# Topic 27 classes and objects, state and behavior

#### "A 'class' is where we teach an 'object' to behave."

-Rich Pattis

Copyright Pearson Education, 2010 [Based on slides by Marty Stepp and Stuart Reges](http://www.buildingjavaprograms.com/)  from http://www.buildingjavaprograms.com/

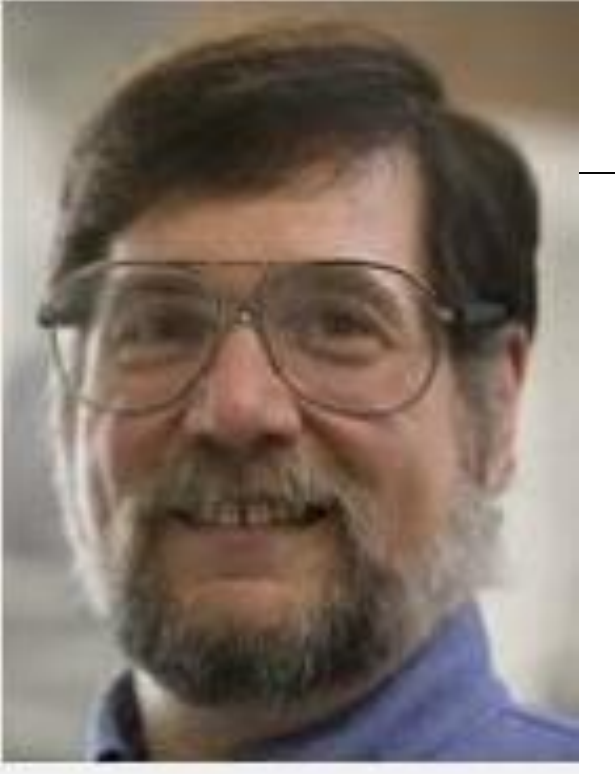

# Object Oriented Programming

- **Moreof-oriented programming is a method of** programming based on a hierarchy of classes, and well-defined and cooperating objects. "
- What is a class?
- "A class is a structure that defines the data and the methods to work on that data. When you write programs in the Java language, all program data is wrapped in a class, whether it is a class you write or a class you use from the Java platform API libraries."
	- a new data type

# Object Oriented Programming

- In other words break the problem up based on the things / data types that are part of the problem
- Not the only way
- **Cone of many different kinds of strategies or** *paradigms* for software development
	- functional, procedural, event driven, data flow, formal methods, agile or extreme, ...

# Clicker 1

What kind of assignment handout do you prefer?

- A. A long assignment handout
- B. A short assignment handout
	- Why?

# Example - Monopoly

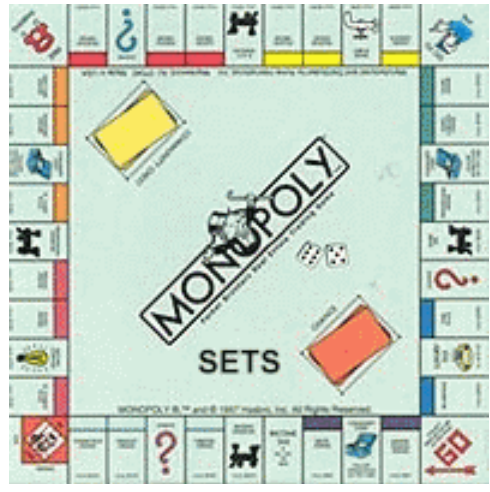

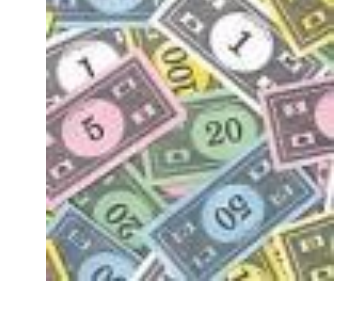

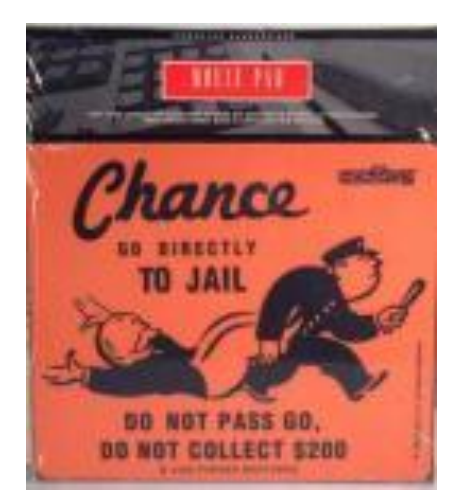

If we had to start from scratch what classes would we need to create?

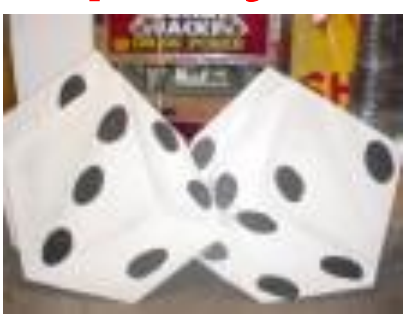

#### Classes Needed:

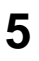

# A programming problem

- **Given a file of cities' (x, y) coordinates,** which begins with the number of cities:
	- 6 50 20 90 60 10 72 74 98 5 136 150 91
- Write a program to draw the cities on a DrawingPanel, then a terrible event occurs (zombie apocalypse, nuclear meltdown) that turns all cities red that are within a given radius:

Ground zero x: **100** Ground zero y: **100** Area of effect: **75 6** 

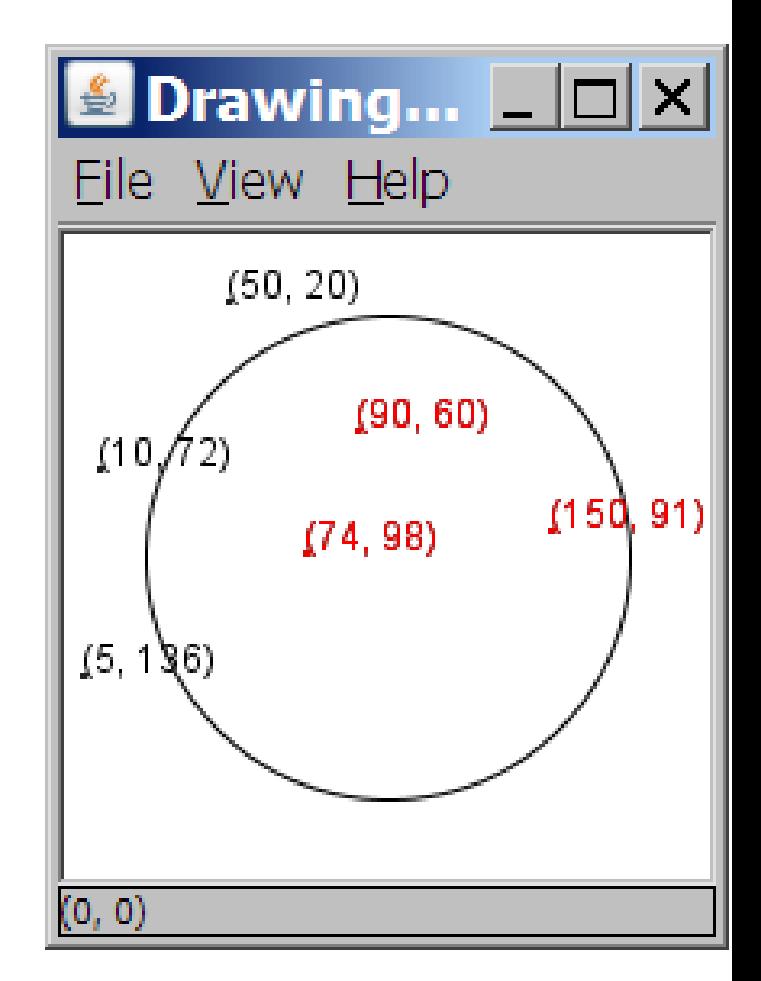

# A solution

```
Scanner input 
       = new Scanner(new File("cities.txt"));
int cityCount = input.nextInt();
int[] xCoords = new int[cityCount];
int[] yCoords = new int[cityCount];
for (int i = 0; i < cityCount; i++) {
    xCoords[i] = input.nextInt(); 
    yCoords[i] = input.nextInt();
}
...
```
– **parallel arrays**: 2+ arrays with related data at same indexes.

• Considered poor style. (Relationship exists in the programmer's mind, but not explicit in the program.) **7**

## **Observations**

- The data in this problem is a set of points.
- An alternative is to store them as  $Point$ objects.
	- A Point would store a city's x/y data.
	- We could compare distances between Points to see whether the terrible event affects a given city.
	- Each Point would know how to draw itself.
	- The driver program would be shorter and cleaner.<sup>8</sup>

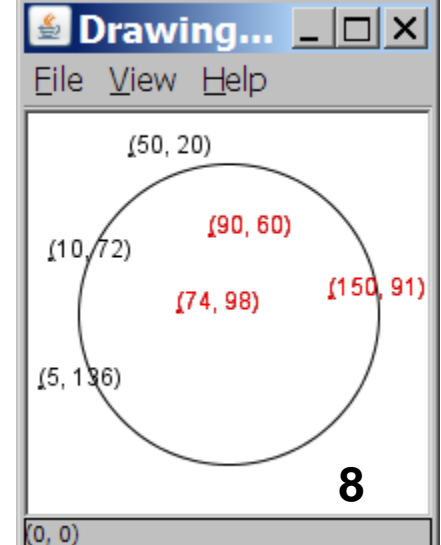

# Clients of objects

- **client program**: A program that uses objects.
	- Example: Zombies is a client of DrawingPanel and Graphics.

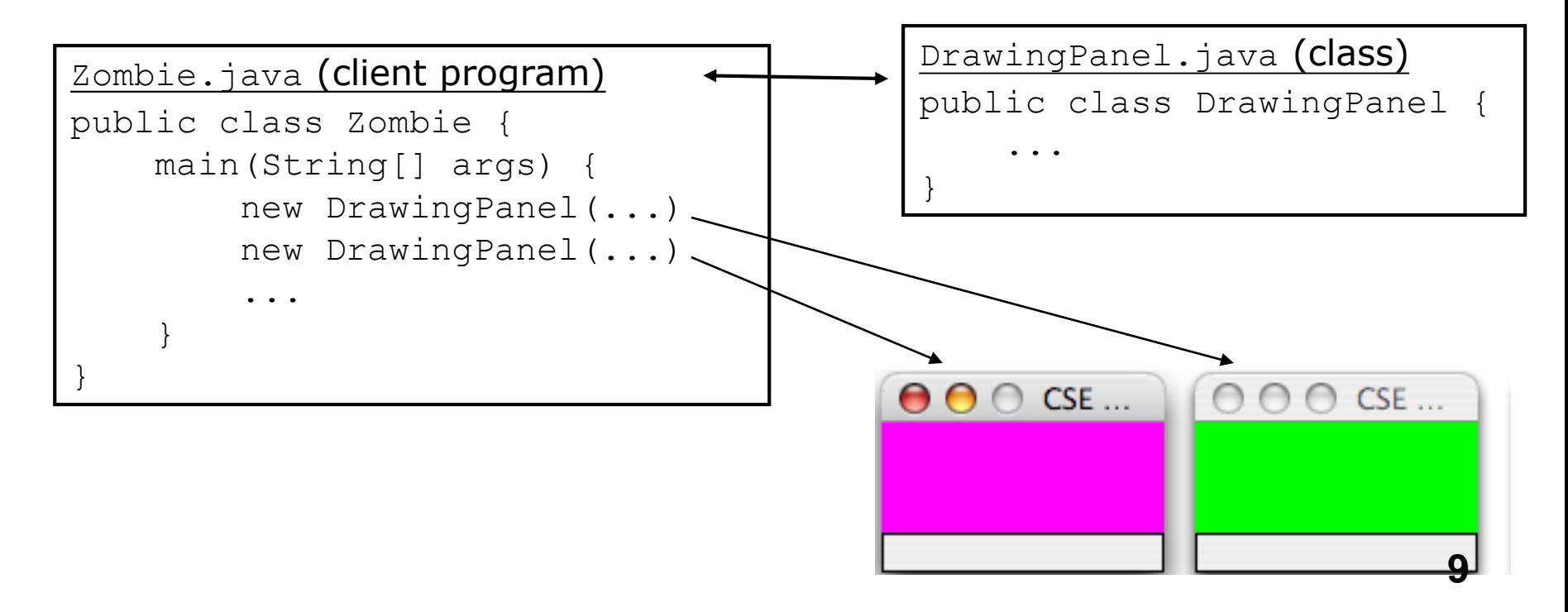

# Classes and objects

- **class**: A program entity that represents either:
	- 1. A program / module, or
	- **2. A template for a new type of objects.**
	- –The DrawingPanel class is a template for creating DrawingPanel objects.
	- **Other classes: String, Random, Scanner, File, …**
- **object**: An entity that combines state and behavior.
	- **object-oriented programming (OOP)**: Programs that perform their behavior as interactions between objects.

# Blueprint analogy

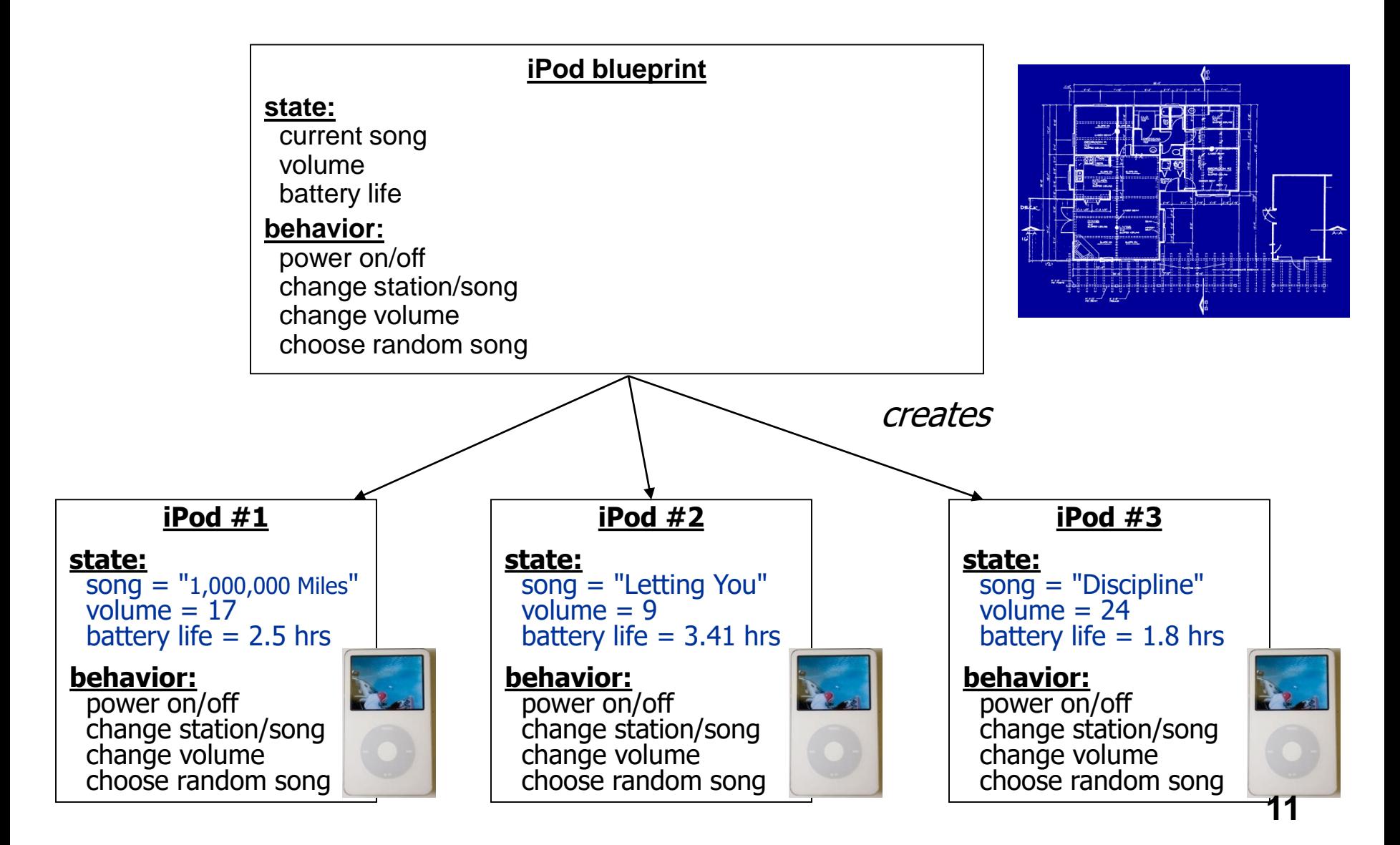

# Abstraction

- **abstraction**: A distancing between ideas and details.
	- We can use objects without knowing how they work.
- habstraction in an iPhone:
	- You understand its external behavior (buttons, screen).
	- You may not understand its inner details, *and you don't need to if you just want to use it.*

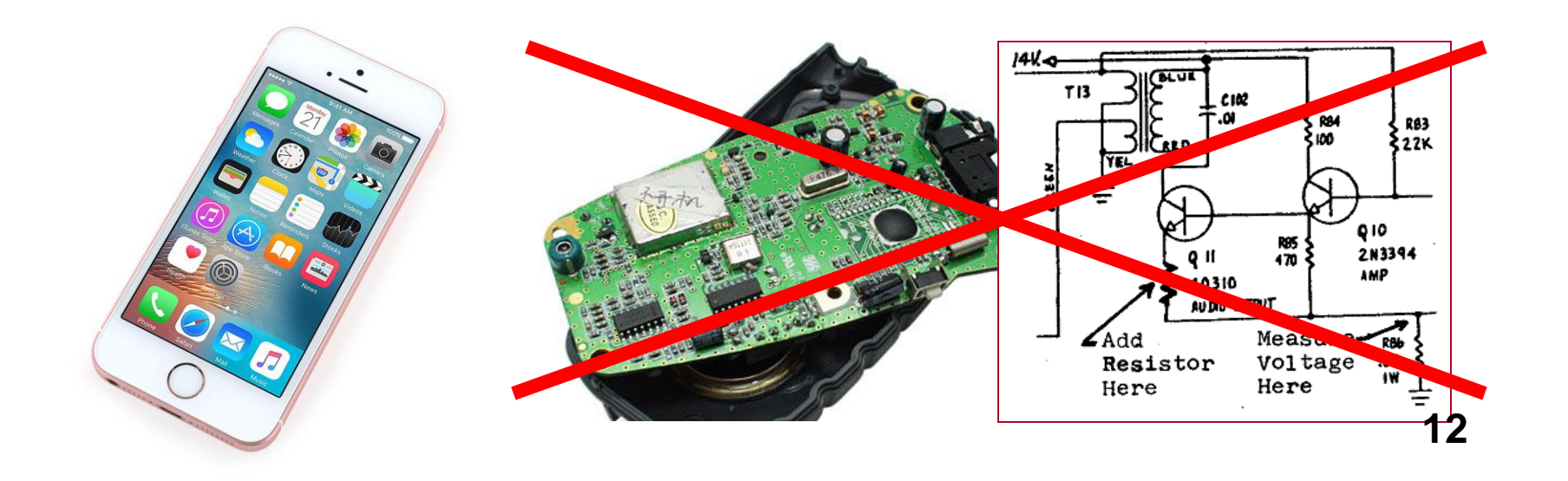

# Our task

- In the following slides, we will implement a Point class as a way of learning about defining classes.
	- $-$  We will define a type of objects named  $Point$ .
	- Each Point object will contain x/y data called **fields**.
	- Each Point object will contain behavior called **methods**.
	- **Client programs** will use the Point objects.

# Point objects (desired)

Point  $p1 = new Point(5, -2)$ ; Point p2 = new Point(); **// origin, (0, 0)**

**Data in each Point object:** 

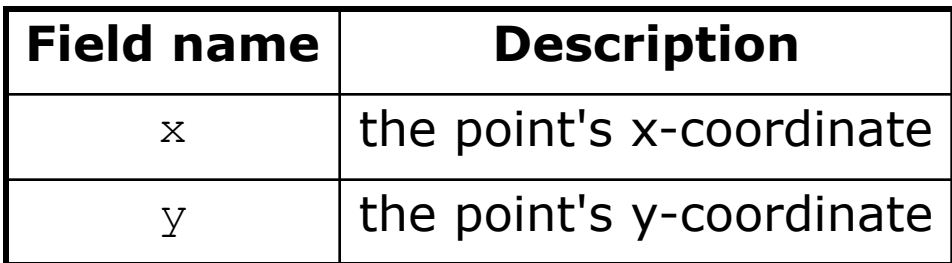

Methods in each Point object:

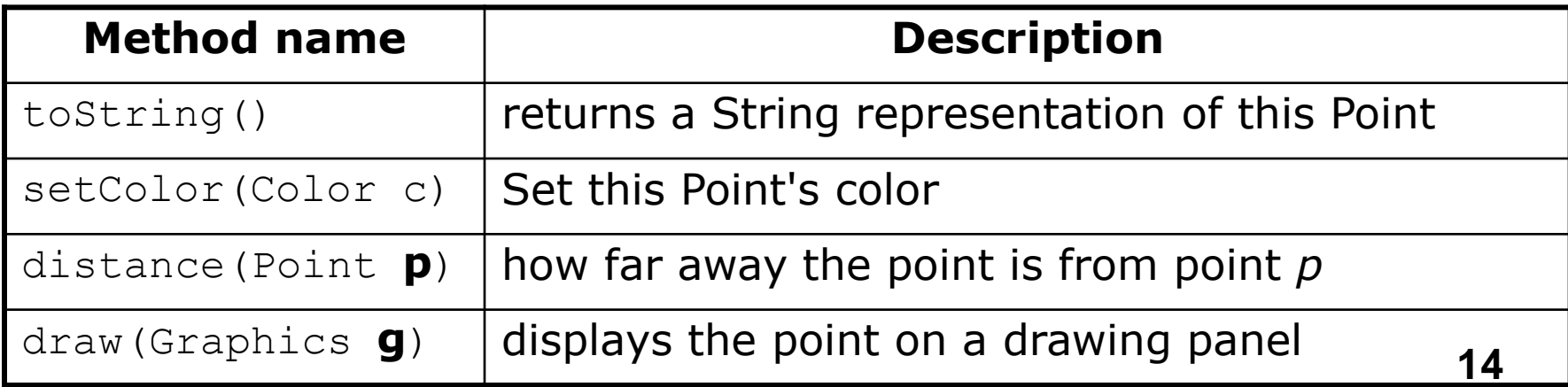

# Point class as blueprint

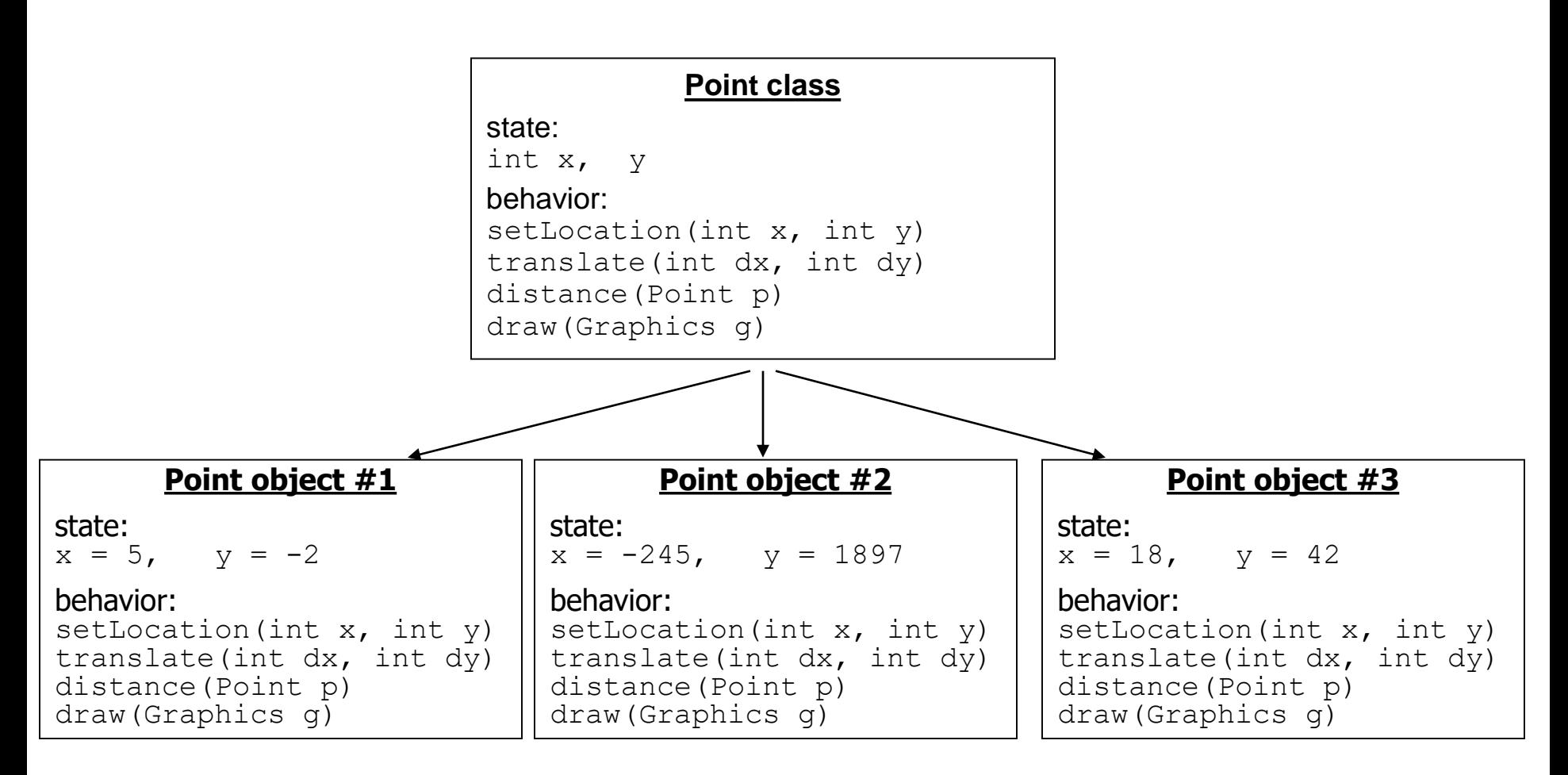

- The class (blueprint) will describe how to create objects.
- Each object will contain its own data and methods.

#### **Clicker 2** What is output by the following code? Point  $p1 = new Point()$ ; Point  $p2 = new Point()$ ; System.out.print(p1 ==  $p2$ );

- A. Syntax error
- B. Runtime error
- C. false
- D. true
- E. no output

# Object state: Fields

# Point class, version 1

```
public class Point {
    private int x;
    private int y;
}
```
 $-$  Save this code into a file named  $Point$ . java.

- The above code creates a new type named  $Point.$ 
	- Each Point object contains two pieces of data:
		- an int named x, and
		- an int named  $y$ .

 $P$  Point objects do not contain any behavior (yet).

# Fields

- **field**: A variable inside an object that is part of its state.
	- Each object has *its own copy* of each field.
- **Declaration syntax:**

**access\_modifier type name**;

– Example:

}

public class Student { **// each Student object has a name and // gpa field (instance variable) private String name; private double gpa;**

# Accessing fields

- Other classes can access/modify an object's fields.
	- *depending on the access modifier*
	- access: **variable**.**field**
	- modify: **variable**.**field** = **value**;

#### Example:

```
Point p1 = new Point();
Point p2 = new Point();
System.out.println("the x-coord is " + p1.x); // access
p2.y = 13; // modify
```
# A class and its client

- Point.java is not, by itself, a runnable program.
	- A class can be used by **client** programs.

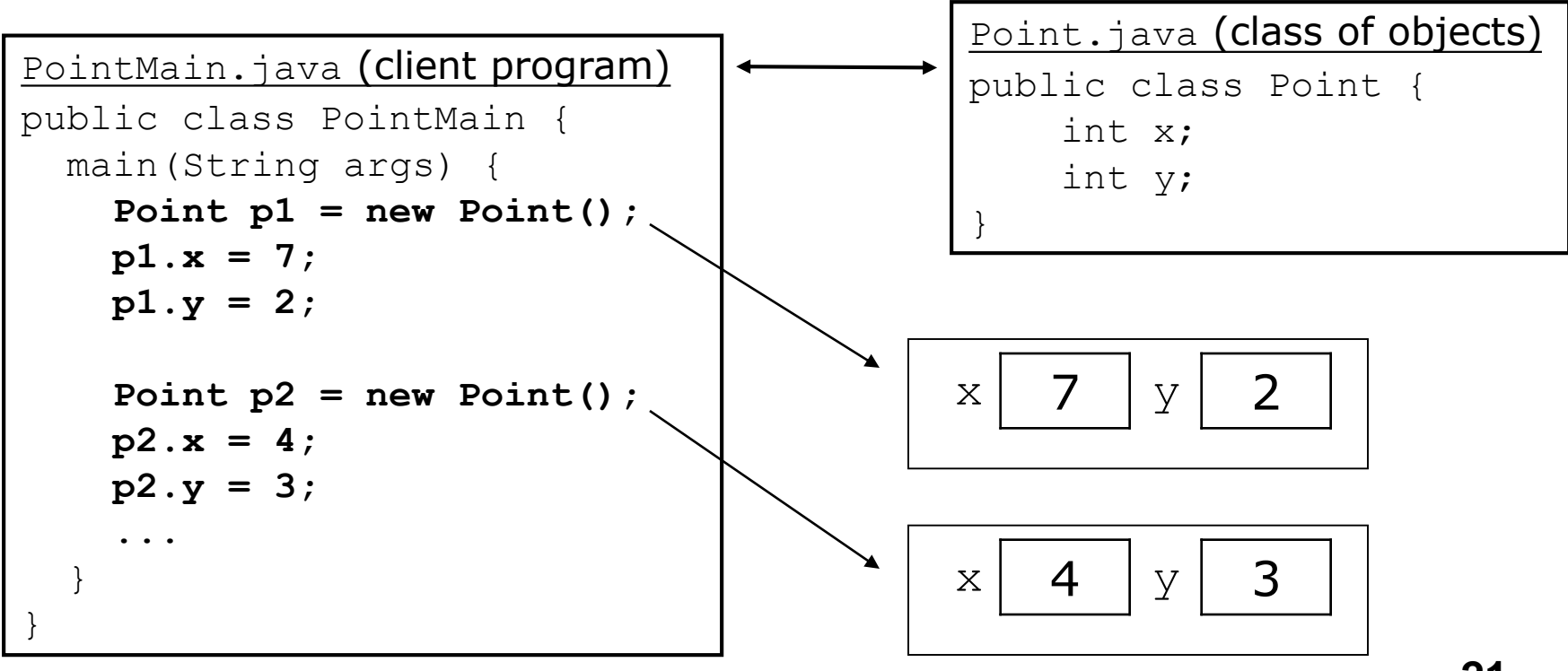

Object behavior: **Methods** 

# Client code redundancy

Suppose our client program wants to draw Point objects:

```
// draw each city
Point p1 = new Point();
p1.x = 15;p1.y = 37;g.fillOval(p1.x, p1.y, 3, 3);
g.drawString("(" + p1.x + ", " + p1.y + ")", p1.x, p1.y);
```
- **To draw other points, the same code must** be repeated.
	- We can remove this redundancy using a method.

# Eliminating redundancy, v1

We can eliminate the redundancy with a static method:

```
// Draws the given point on the DrawingPanel.
public static void draw(Point p, Graphics g) {
    g.filJoval(p.x, p.y, 3, 3);g.drawString("(" + p.x + ", " + p.y + ")", p.x, p.y;
}
```
 $\rightarrow$  main would call the method as follows: **draw(p1, g);**

# Problems with static solution

- We are missing a major benefit of objects: code reuse.
	- $-$  Every program that draws Points would need a draw method.
- The syntax doesn't match how we're used to using objects.

**draw(p1, g); // static (bad)**

- The point of classes is to combine state and behavior.
	- The draw behavior is closely related to a Point's data.
	- The method belongs *inside* each Point object.

p1.draw(g); // inside the object (better)

# Instance methods

**instance method** (or **object method**): Exists inside each object of a class and gives behavior to each object.

```
public type name(parameters) {
    statements;
```
}

– same syntax as static methods, but without static keyword

```
Example:
public void shout() {
    System.out.println("HELLO THERE!");
}
```
Instance method example public class Point { private int x; private int y;

...

**}**

}

**// Draws this Point object with the given pen. public void draw(Graphics g) {**

- **The draw method no longer has a** Point p parameter.
- How will the method know which point to draw? – How will the method access that point's x/y data? **<sup>27</sup>**

# Point objects w/ method

Each Point object has its own copy of the draw method, which operates on that object's state:

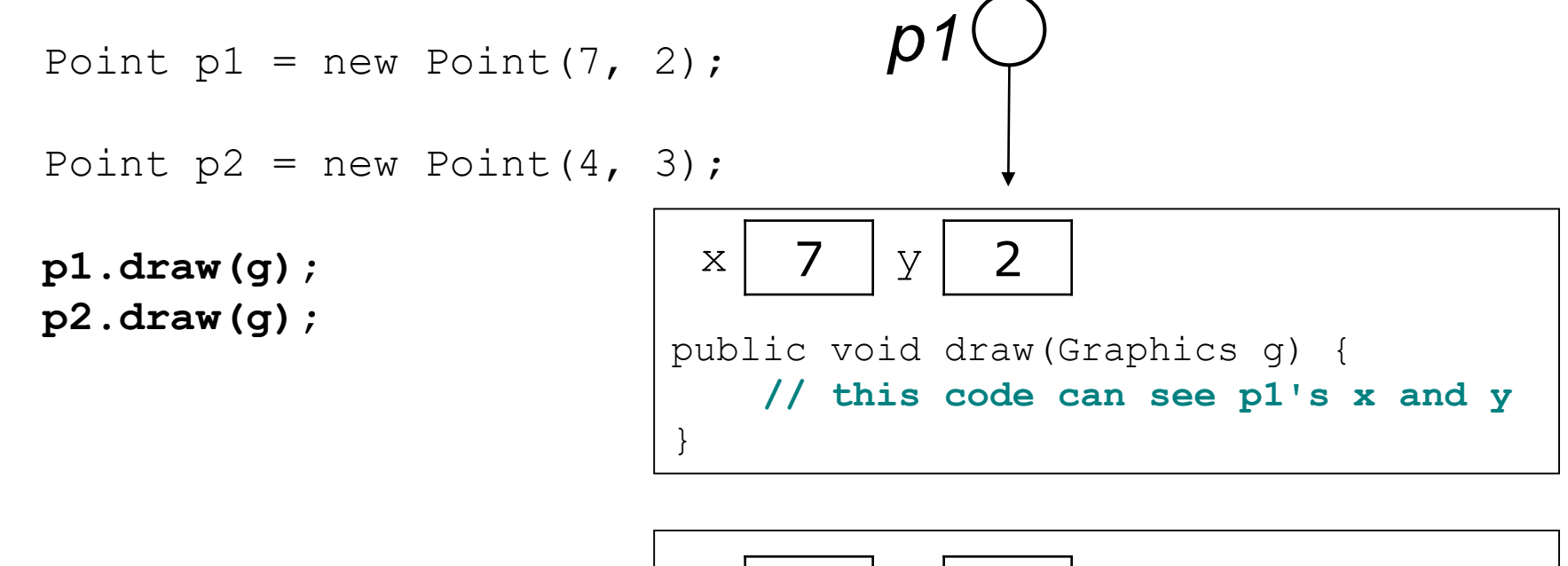

$$
\rho 2 \bigcirc \longrightarrow \left[\begin{array}{c|c}\n x & 4 & y & 3 \\
 \text{public void draw (Graphics g) {\n // this code can see p2's x and y}\n \end{array}\right]
$$

# The implicit parameter

**implicit parameter**:

The object on which an instance method is called.

- $-$  During the call  $p1.draw(q)$ ; the object referred to by  $p1$  is the implicit parameter.
- $-$  During the call  $p2$ . draw (q); the object referred to by  $p2$  is the implicit parameter.
- The instance method can refer to that object's fields.
	- We say that it executes in the *context* of a particular object.
	- draw can refer to the x and y of the object it was called on.

#### Point class, version 2

```
public class Point {
    int x;
    int y;
    // Changes the location of this Point object.
    public void draw(Graphics g) {
        g.fillOval(x, y, 3, 3);
        g.drawString("(" + x + ", " + y + ")", x, y);
    }
}
```
 $-$  Each Point object contains a draw method that draws that point at its current  $x/y$  position.

# method questions

- **Mrite a method translate that changes a** Point's location by a given *dx*, *dy* amount.
- Write a method distanceFromOrigin that returns the distance between a Point and the origin, (0, 0).

Use the formula: 
$$
\sqrt{(x_2 - x_1)^2 + (y_2 - y_1)^2}
$$

 $-$  Modify the  $Point$  and client code to use these se the formula:  $\sqrt{(x_2-x_1)^2+(y_2-y_1)}$ <br>Modify the <code>Point</code> and client code to <code>methods.</code> **31**

#### Class method answers

```
public class Point {
    int x;
    int y;
    public void translate(int dx, int dy) {
        x = x + dx;
        y = y + dy;
    }
    public double distanceFromOrigin() {
        return Math.sqrt(x * x + y * y);
    }
}
```